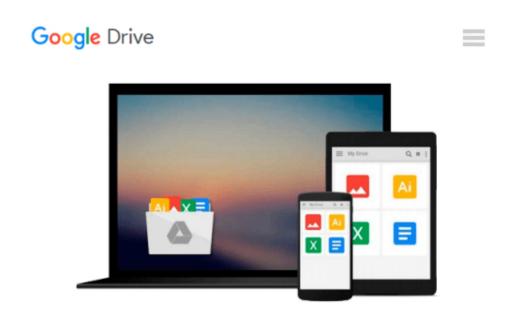

## A Practical Guide to Linux Commands, Editors, and Shell Programming (3rd Edition)

Mark G. Sobell

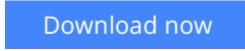

Click here if your download doesn"t start automatically

### A Practical Guide to Linux Commands, Editors, and Shell Programming (3rd Edition)

Mark G. Sobell

#### A Practical Guide to Linux Commands, Editors, and Shell Programming (3rd Edition) Mark G. Sobell

"First Sobell taught people how to use Linux . . . now he teaches you the power of Linux. A must-have book for anyone who wants to take Linux to the next level." *—Jon "maddog" Hall, Executive Director, Linux International* 

#### New Chapters on Python and MySQL-Covers Perl, too!

- Learn from hundreds of realistic, high-quality examples, and become a true Linux command-line guru!
- NEW! Covers busybox, Midnight Commander, screen, and sshfs/curlftpf
- Covers the Mac OS X command line and its unique tools
- 295-page reference covers 98 utilities, including Mac OS X commands!

For use with all popular versions of Linux, including Ubuntu<sup>TM</sup>, Fedora<sup>TM</sup>, openSUSE<sup>TM</sup>, Red Hat®, Debian, Mageia, Mint, Arch, CentOS, and Mac OS X, too!

The Most Useful Tutorial and Reference, with Hundreds of High-Quality Examples for Every Popular Linux Distribution

Linux is today's dominant Internet server platform. System administrators and Web developers need deep Linux fluency, including expert knowledge of shells and the command line. This is the *only* guide with everything you need to achieve that level of Linux mastery. Renowned Linux expert Mark Sobell has brought together comprehensive, insightful guidance on the tools sysadmins, developers, and power users need most, and has created an outstanding day-to-day reference.

This title is 100 percent distribution and release agnostic. Packed with hundreds of high-quality, realistic examples, it presents Linux from the ground up: the clearest explanations and most useful information about everything from filesystems to shells, editors to utilities, and programming tools to regular expressions.

Use a Mac? You'll find coverage of the Mac OS X command line, including OS X-only tools and utilities other Linux/UNIX titles ignore. Sobell presents a new MySQL chapter. There's even an expert introduction to Python–today's most valuable tool for automating complex, time-consuming administration tasks.

## A Practical Guide to Linux<sup>®</sup> Commands, Editors, and Shell Programming, Third Edition, is the only guide to deliver

- A MySQL chapter to get you started with this ubiquitous relational database management system (RDBMS)
- A masterful introduction to Python for system administrators and power users
- New coverage of the **busybox** single binary collection of utilities, the **screen** terminal session manager/multiplexer, and the **mc** (Midnight Commander) textual file manager, plus a new chapter on using **ssh** for secure communication
- In-depth coverage of the **bash** and **tcsh** shells, including a complete discussion of environment, inheritance, and process locality, plus coverage of basic and advanced shell programming

- Practical explanations of 98 core utilities, from **aspell** to **xargs**, including **printf** and **sshfs/curlftpfs**, PLUS Mac OS X-specific utilities from **ditto** to **SetFile**
- Expert guidance on automating remote backups using **rsync**
- Dozens of system security tips, including step-by-step walkthroughs of implementing secure communications using **ssh** and **scp**
- Tips and tricks for customizing the shell, including step values, sequence expressions, the **eval** builtin, and implicit command-line continuation
- High-productivity editing techniques using vim and emacs
- A comprehensive, 295-page command reference section covering 98 utilities, including **find**, **grep**, **sort**, and **tar**
- Instructions for updating systems using **apt-get** and **yum**
- And much more, including coverage of BitTorrent, gawk, sed, find, sort, bzip2, and regular expressions

**Download** A Practical Guide to Linux Commands, Editors, and ...pdf

**Read Online** A Practical Guide to Linux Commands, Editors, an ...pdf

#### From reader reviews:

#### **Nola Schroeder:**

Why don't make it to become your habit? Right now, try to prepare your time to do the important action, like looking for your favorite guide and reading a guide. Beside you can solve your short lived problem; you can add your knowledge by the guide entitled A Practical Guide to Linux Commands, Editors, and Shell Programming (3rd Edition). Try to the actual book A Practical Guide to Linux Commands, Editors, and Shell Programming (3rd Edition) as your close friend. It means that it can to become your friend when you feel alone and beside that course make you smarter than previously. Yeah, it is very fortuned to suit your needs. The book makes you considerably more confidence because you can know anything by the book. So , let's make new experience along with knowledge with this book.

#### **Debra Weeks:**

The book with title A Practical Guide to Linux Commands, Editors, and Shell Programming (3rd Edition) has a lot of information that you can discover it. You can get a lot of benefit after read this book. That book exist new knowledge the information that exist in this e-book represented the condition of the world currently. That is important to yo7u to learn how the improvement of the world. This specific book will bring you with new era of the the positive effect. You can read the e-book on the smart phone, so you can read this anywhere you want.

#### **Rosa Felton:**

Do you like reading a e-book? Confuse to looking for your selected book? Or your book ended up being rare? Why so many question for the book? But almost any people feel that they enjoy for reading. Some people likes studying, not only science book and also novel and A Practical Guide to Linux Commands, Editors, and Shell Programming (3rd Edition) or even others sources were given knowledge for you. After you know how the good a book, you feel want to read more and more. Science book was created for teacher or students especially. Those publications are helping them to bring their knowledge. In other case, beside science e-book, any other book likes A Practical Guide to Linux Commands, Editors, and Shell Programming (3rd Edition) to make your spare time more colorful. Many types of book like this.

#### John Negron:

Reading a e-book make you to get more knowledge as a result. You can take knowledge and information from your book. Book is composed or printed or outlined from each source in which filled update of news. On this modern era like now, many ways to get information are available for anyone. From media social including newspaper, magazines, science book, encyclopedia, reference book, book and comic. You can add your understanding by that book. Do you want to spend your spare time to open your book? Or just trying to find the A Practical Guide to Linux Commands, Editors, and Shell Programming (3rd Edition) when you necessary it?

Download and Read Online A Practical Guide to Linux Commands, Editors, and Shell Programming (3rd Edition) Mark G. Sobell #IQ7J1DL8ZHY

# **Read A Practical Guide to Linux Commands, Editors, and Shell Programming (3rd Edition) by Mark G. Sobell for online ebook**

A Practical Guide to Linux Commands, Editors, and Shell Programming (3rd Edition) by Mark G. Sobell Free PDF d0wnl0ad, audio books, books to read, good books to read, cheap books, good books, online books, books online, book reviews epub, read books online, books to read online, online library, greatbooks to read, PDF best books to read, top books to read A Practical Guide to Linux Commands, Editors, and Shell Programming (3rd Edition) by Mark G. Sobell books to read online.

## **Online A Practical Guide to Linux Commands, Editors, and Shell Programming (3rd Edition) by Mark G. Sobell ebook PDF download**

A Practical Guide to Linux Commands, Editors, and Shell Programming (3rd Edition) by Mark G. Sobell Doc

A Practical Guide to Linux Commands, Editors, and Shell Programming (3rd Edition) by Mark G. Sobell Mobipocket

A Practical Guide to Linux Commands, Editors, and Shell Programming (3rd Edition) by Mark G. Sobell EPub